# **Мастер-класс «Использование программы MAGIX Видео-Делюкс и ЭОР для подготовки и проведения практических занятий с родителями в клубе «Скоро в садик мы придѐм»**

Федорченко Елена Юрьевна, старший воспитатель детского сада «Дельфин» г. Нефтегорск Mail: [fed1717@mail.ru](mailto:fed1717@mail.ru) 29.11.2017г.

В 2015 году наш коллектив принял участие в семинаре по реализации клуба для родителей и детей раннего возраста в детском саду «Чайка» с. Утѐвка. Данный опыт нас впечатлил, и мы приобрели программу «Вместе играем и растѐм», авторы Сечкина Ольга Константиновна, Чичигина Ольга Ивановна, Умярова Елена Юрьевна.

С сентября 2017 года у нас в детском саду тоже создан детскородительский клуб «Скоро в садик мы придѐм». Участниками Клуба являются семьи, имеющие детей раннего возраста (2015г.р.), которые не посещают ДОО и стоят на очереди в детский сад «Дельфин» г. Нефтегорска для которых он является приоритетным. Работа в клубе осуществляется бесплатно. На данный момент, в клубе состоят 13 семей. За основу взята программа «Вместе играем и растѐм», ведут воспитатель, музыкальный руководитель и старший воспитатель.

Сейчас остановлюсь на практических занятиях с родителями и познакомлю с тем, как мы используем электронные образовательные ресурсы (ЭОР) и программу MAGIX Видео-Делюкс.

Так как на практических занятиях идѐт обсуждение затруднительных и конфликтных ситуаций, совместное решение выявляемых проблем и создание благоприятных условий для взаимодействия взрослых и детей, показ различных приѐмов саморегуляции и управления эмоциональными состояниями, то, у не практикующего психолога или рядового воспитателя, могут возникнуть трудность при обсуждении острых тем. И тогда есть

возможность воспользоваться электронными образовательными ресурсами и технологиями.

## **Работа с ЭОР**

К примеру, возьмем блог для заботливых мам «Любящие мамы» на [youtube.com,](http://yandex.ru/clck/jsredir?from=yandex.ru%3Bvideo%2Fsearch%3Bvideo%3B%3B&text=&etext=1618.WR0n8OpSQ5zkgPOrqn5C3egkKIeo0AYQnnyamoXVDQEIrFEdqjAVOyj2Hw7VGIljDsek07tfuhi6NTqBsiLmUw.1ec4a1ad01d8917fbbf2c0a818ca5bcb9c4bae57&uuid=&state=EIW2pfxuI9g,&data=UlNrNmk5WktYejR0eWJFYk1LdmtxbW9iajlOZE9UY2haM2otSU9tVGZnYmRQaTQ4WXJ6eEFaVVBjV2tYVHNxUml1Y053VjZpSGRuTjRndFZ0Nm5nVDdfWG9FanM3dEdVblIydnhKNW1tRWdHTHBNbVdIMXFzVmIyTVc0NGxabnQ,&sign=3b4716f643e52dc2fce3de5527a36ae4&keyno=0&b64e=2&l10n=ru) где размещается подборка авторских мастер-классов и советов грамотных специалистов.

Данный блок доступен по ссылке: [https://www.youtube.com/channel/UCee6QJgYP7d2HGPLXn1bOmA.](https://www.youtube.com/channel/UCee6QJgYP7d2HGPLXn1bOmA)

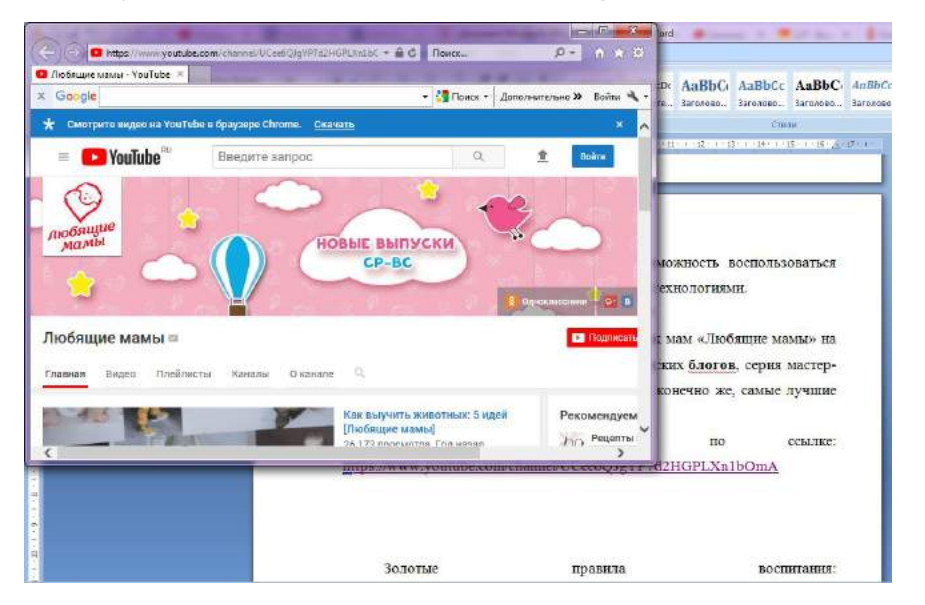

Выбираем нужный материал.

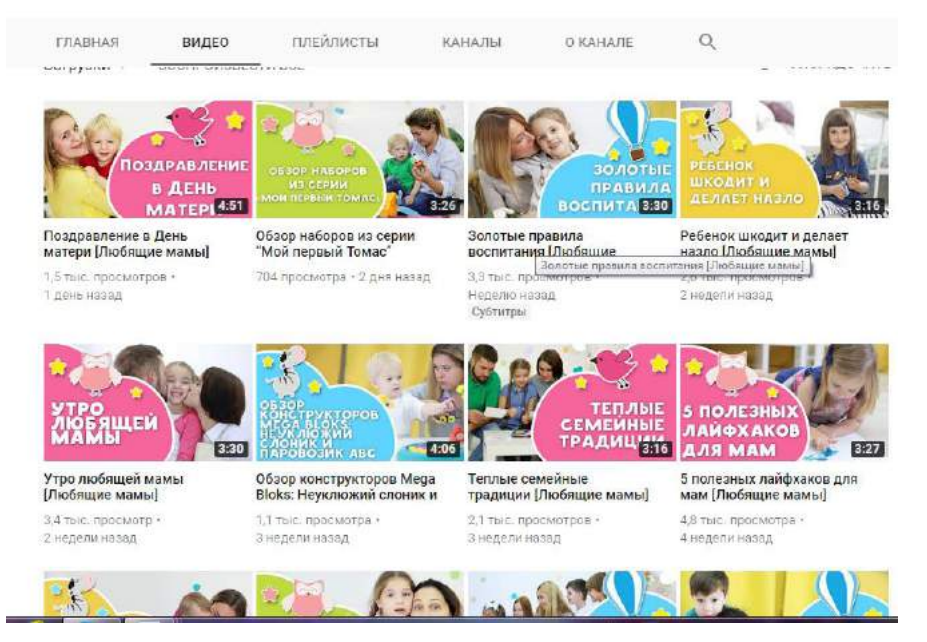

К примеру «Золотые правила воспитания» (прямая ссылка на видео: [https://www.youtube.com/watch?v=AmrwF0Btbl8\)](https://www.youtube.com/watch?v=AmrwF0Btbl8).

# Нам открывается видео на ytube

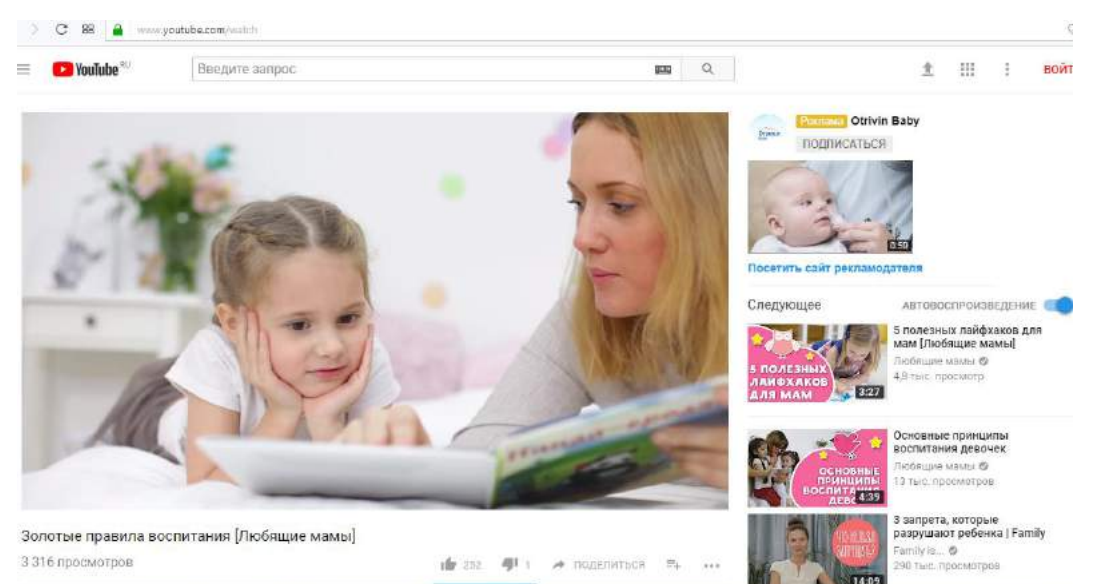

В адресной строке над видео, вклиниваем после «WWW.» английские буква

# «SS» и нажимаем на Enter. O Mond BOyd Ne X Bosoner X EL Notauri X BORGER X BURGER & BOSONE X BOSONE X BORGER X BONGER X BONGER X BONGER

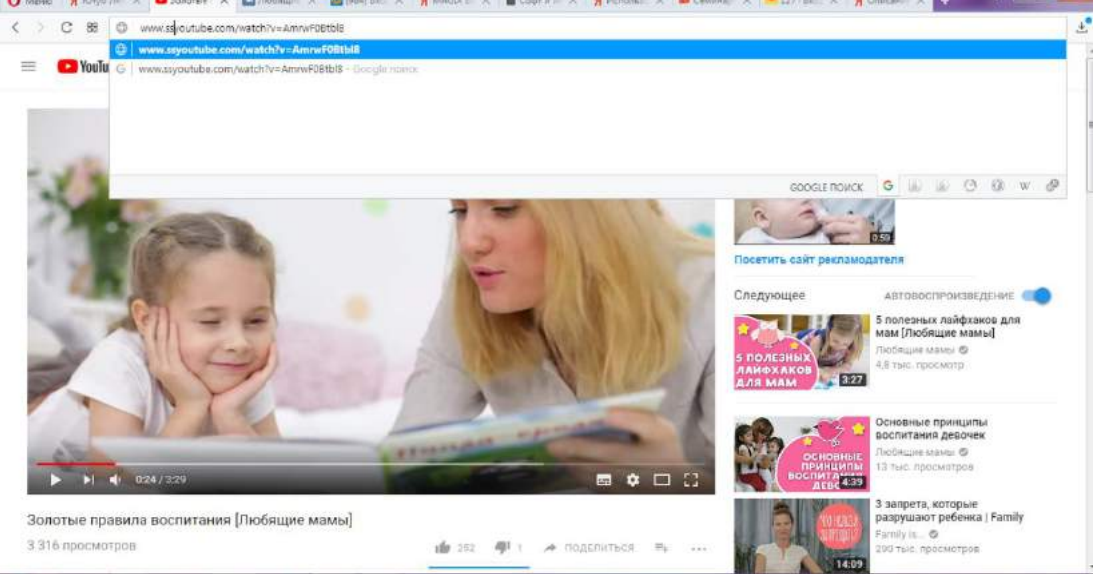

И наше видео автоматически переходит на помощника для скачивания прямо со страницы.

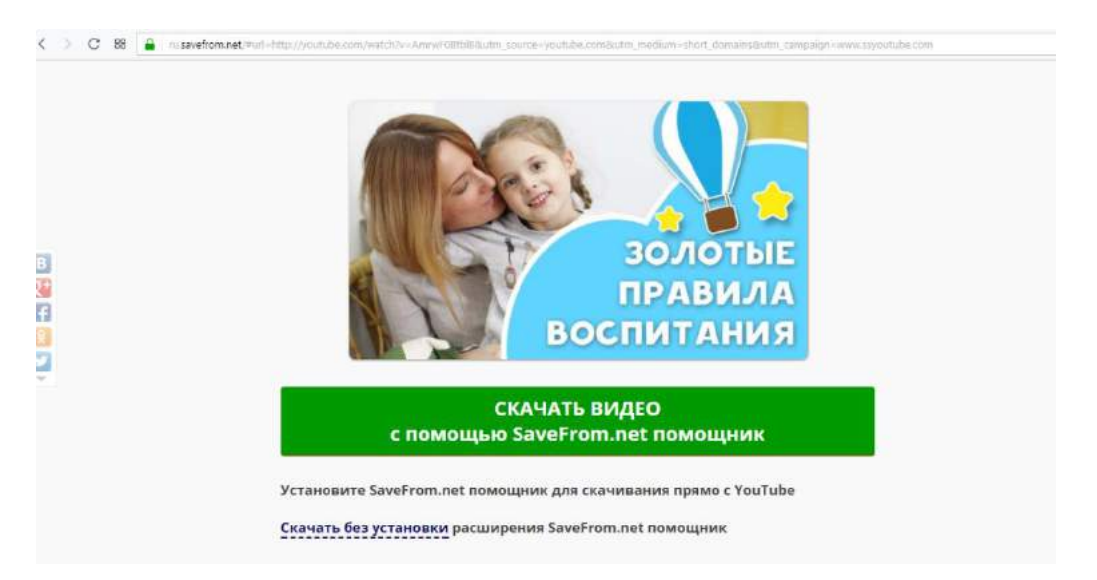

**Savefrom.net** помощник представляет собой расширение для браузера, позволяющее скачивать мультимедийные файлы со страниц популярных ресурсов, не предусматривающих данную возможность.

Преимущества помощника SaveFrom.net:

 Скачивание видео прямо со страницы YouTube без использования сайта SaveFrom.net

- Скачивание музыки и аудиокниг с VK.com
- Поддержка других популярных видео-ресурсов —

Vimeo, Dailymotion, Facebook и др.

Нажимаете «скачать».

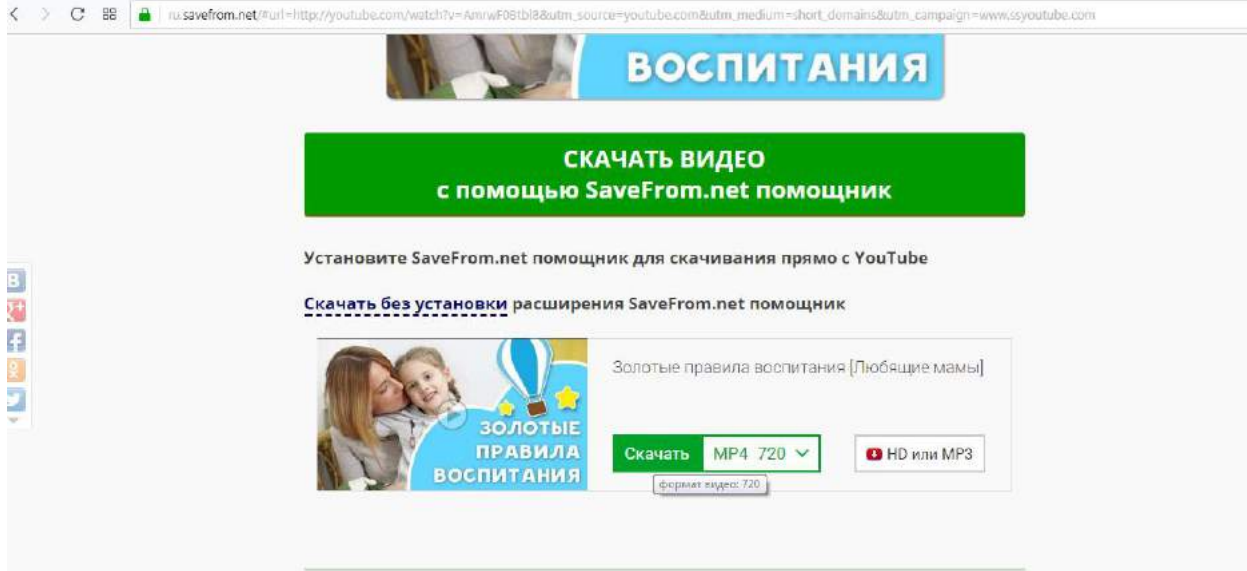

И видео загружается на компьютер.

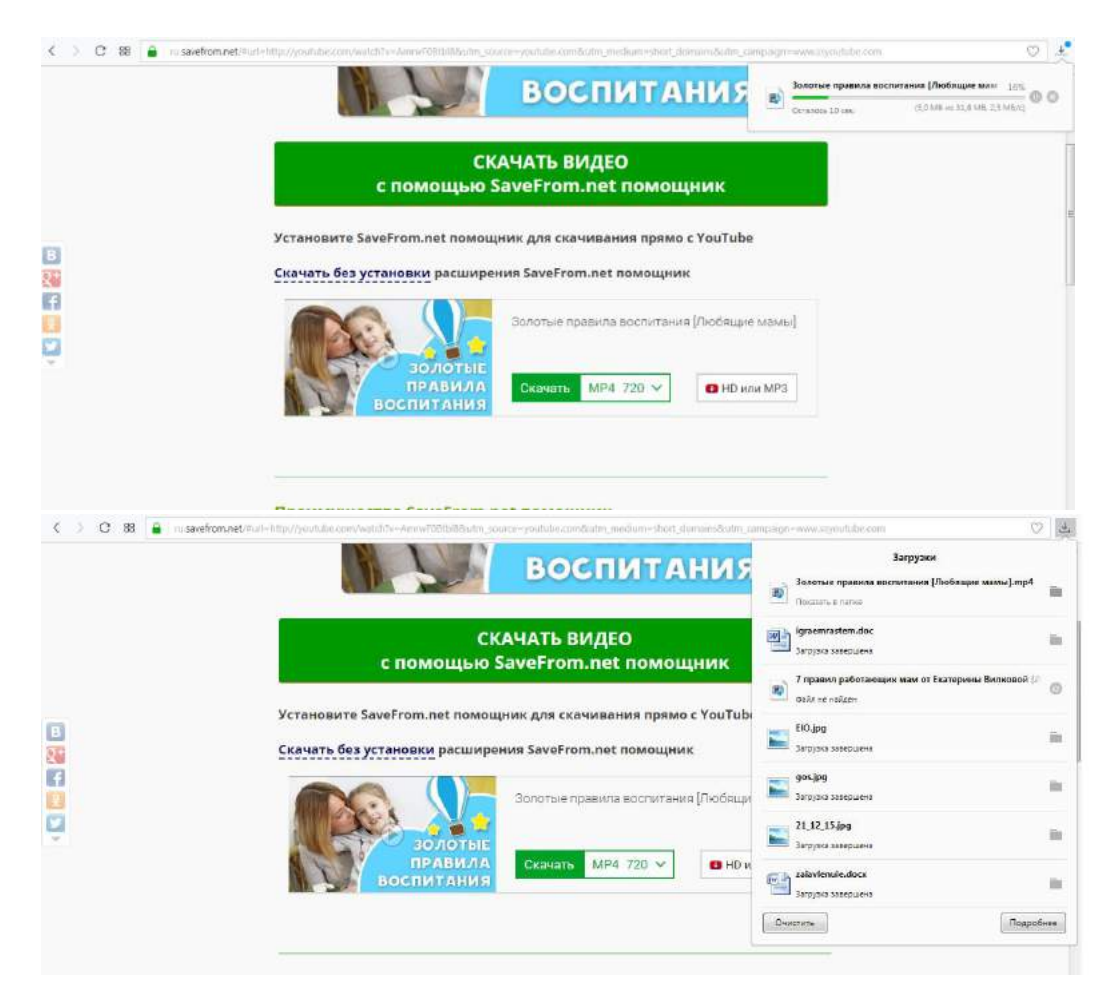

#### Из загрузок перемещаем видео в нужную папку

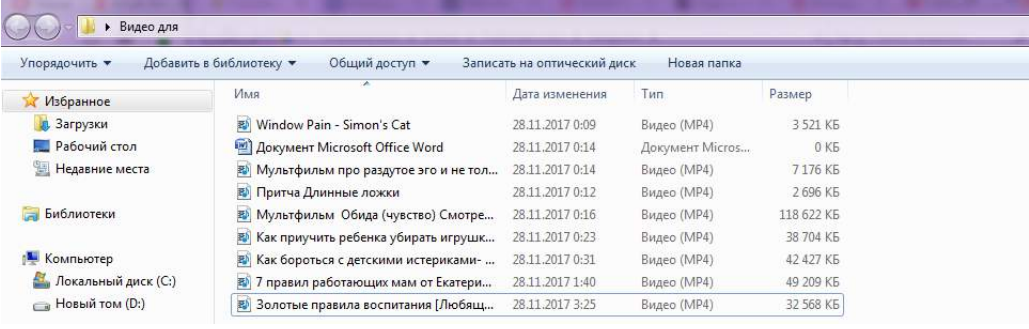

# И наше видео готово к просмотру.

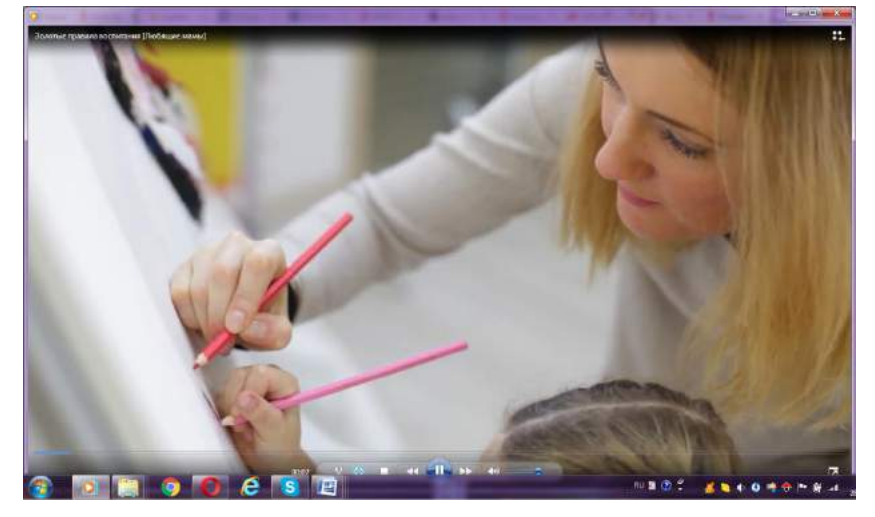

Данная процедура позволяет нам подбирать материал и использовать в местах, где нет доступа к интернету.

Случается так, что нам нужен только фрагмент. Тогда в своей работе мы используем программу MAGIX Видео-Делюкс.

# **Работа в программе MAGIX Видео-Делюкс**

Программа MAGIX Видео-Делюкс, это видео редактор, который даѐт нам возможность вырезать необходимые фрагменты видео или соединить отдельные части в целое видео, с накладыванием звука (титров и т.п.). Данную программу можно приобрести в магазине или скачать в интернете.

# ИНТЕРФЕЙС ПРОГРАММЫ

При запуске программы открывается симпатичная лого-заставка.

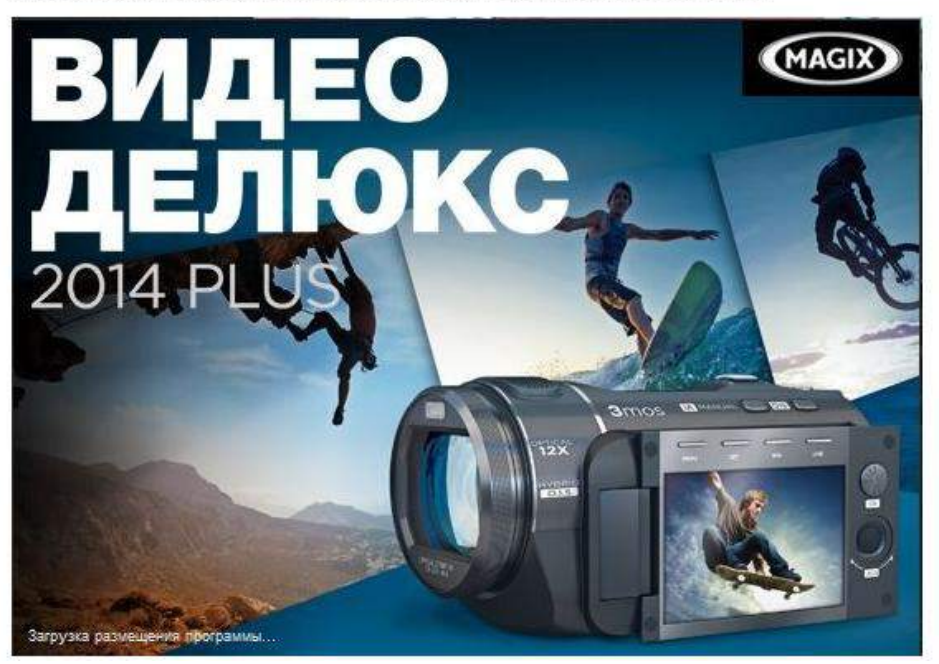

После того как программа откроется мы видим, что здесь есть все что нужно: слева находится главное окно просмотра с управляющими кнопками, ниже него расположен главный элемент – тайм линия, посредством которого и происходит монтаж; справа от окна предварительного просмотра, расположен браузер, в котором пользователь добавляет различные файлы, управляет эффектами, а так же пользуется библиотекой видеопереходов и различных титров.

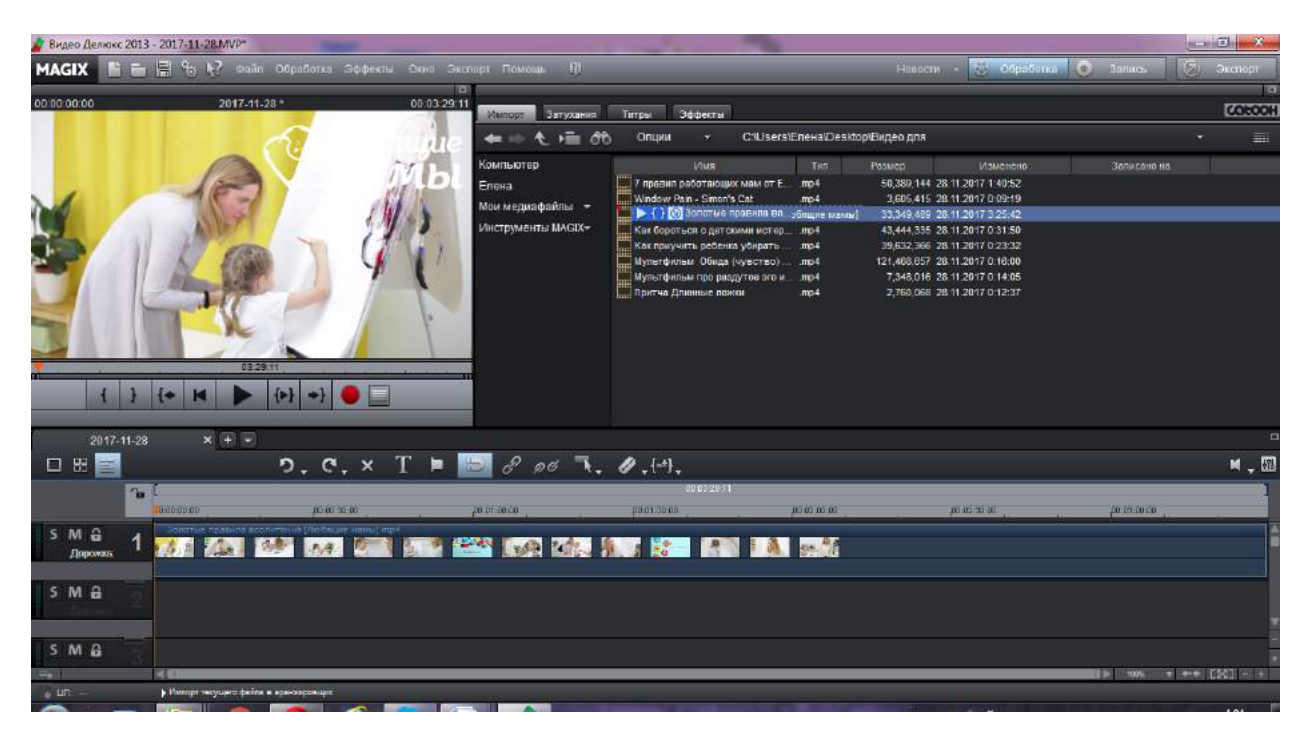

Загружаем необходимое видео на тайм линию и с помощью просмотра и выделения нужного фрагмента обрезаем и удаляем не нужные

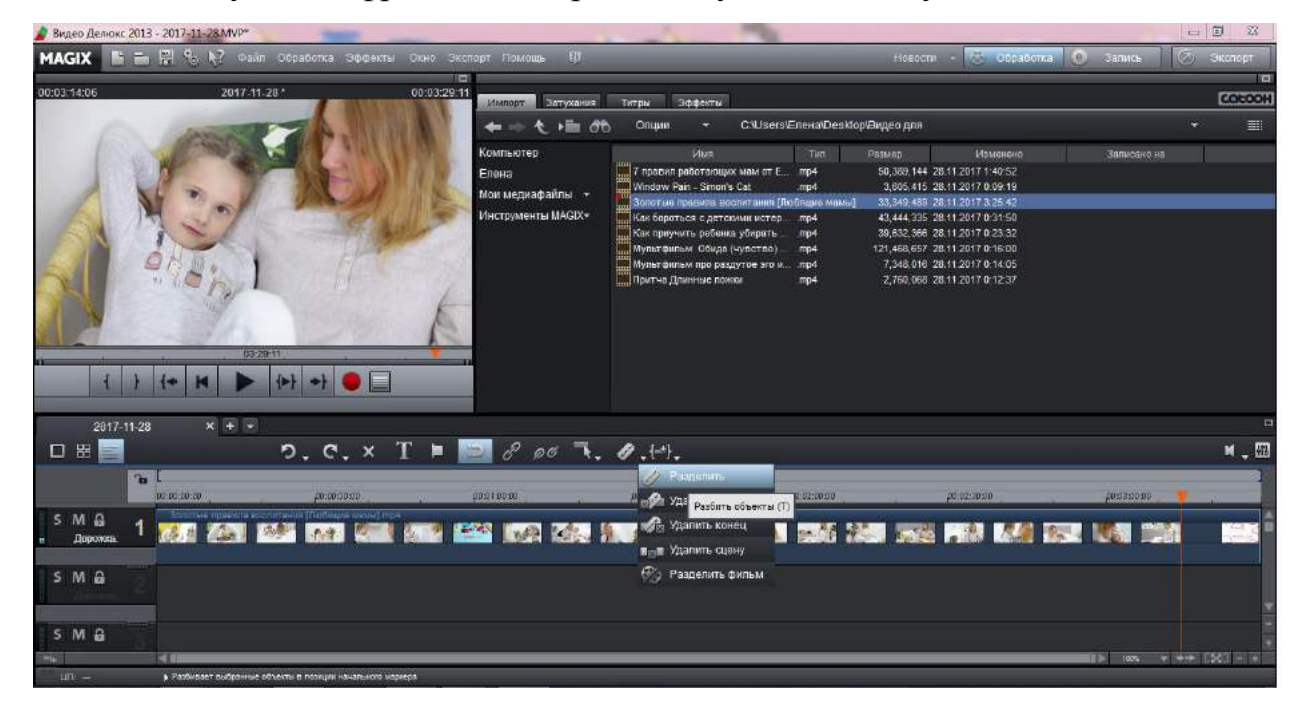

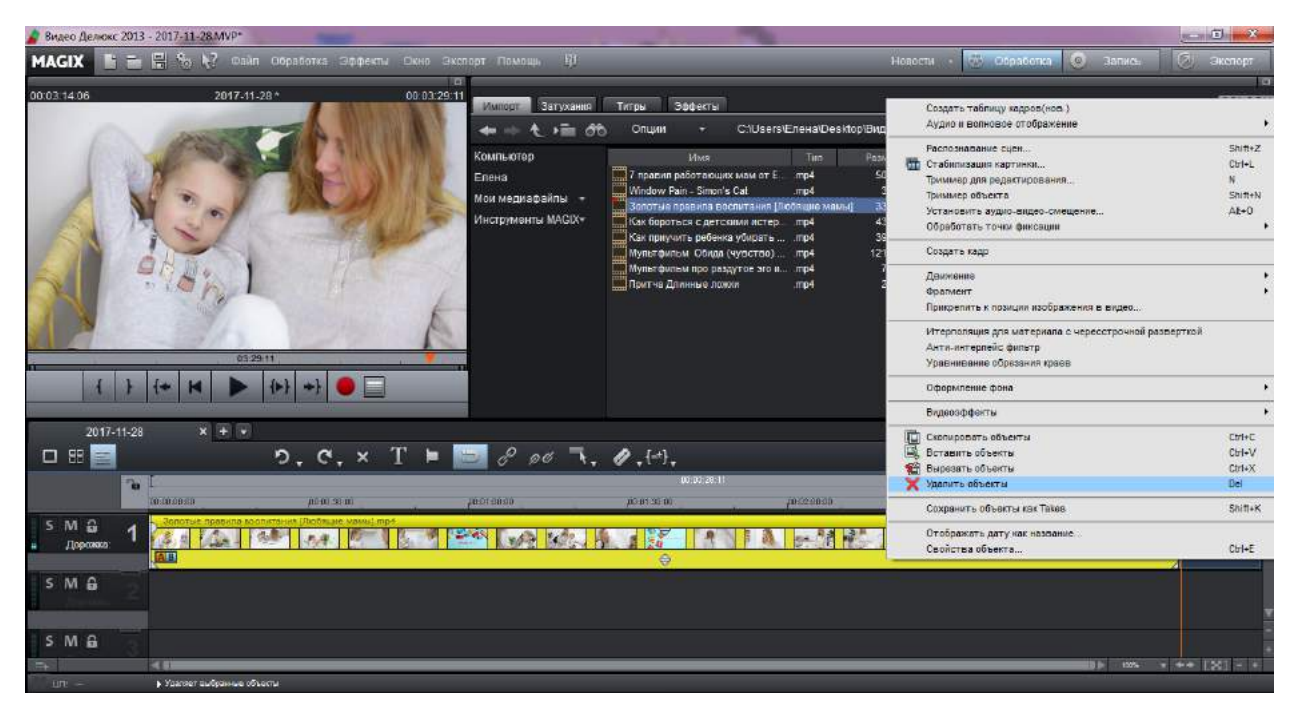

После завершения редактирования фильма экспортируем наш фильм в видеофайл.

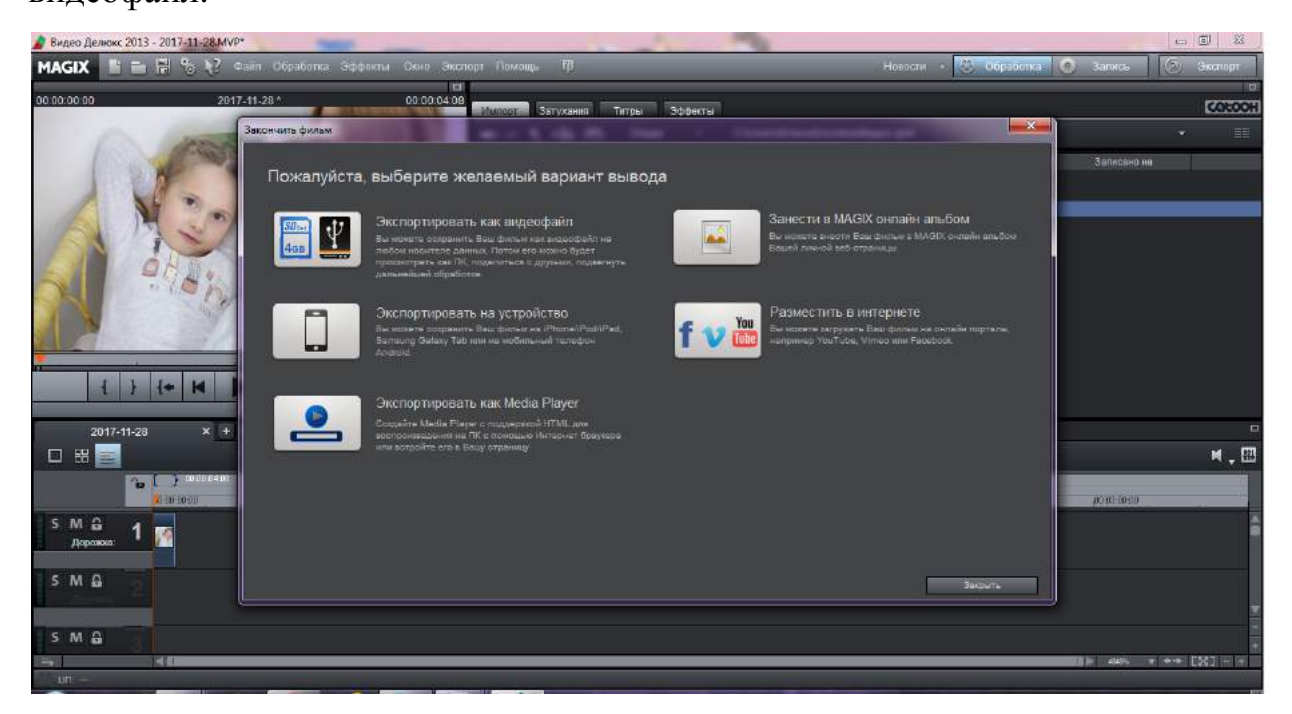

И сохраняем его на компьютере.

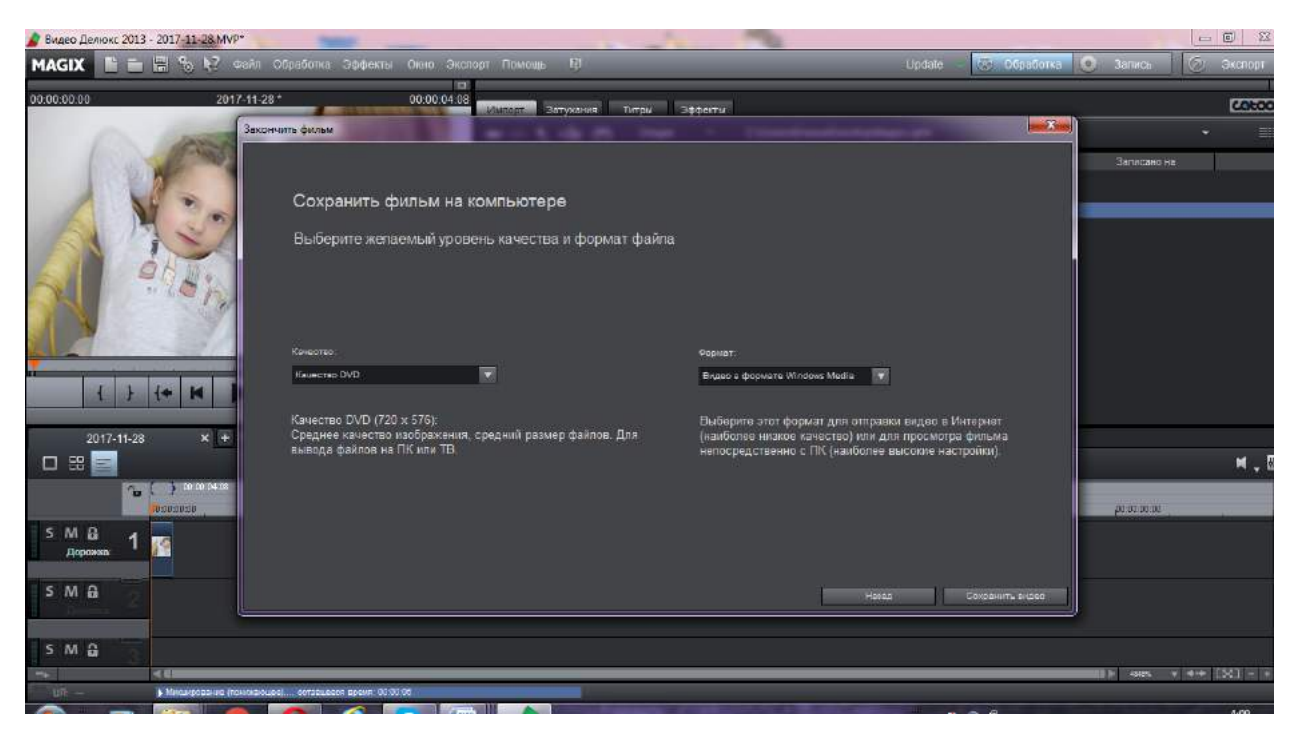

После того как фильм будет сохранен, его можно копировать, просматривать, т.е. использовать по назначению.

С подробной инструкцией работы в данной программе можно познакомиться пройдя по ссылке: https://club.dns-[shop.ru/software/Видео](https://club.dns-shop.ru/software/Видео-лаборатория-для-каждого-Обзор-MAGIX-Video-deluxe-Plus/)лаборатория-для-каждого-Обзор[-MAGIX-Video-deluxe-Plus/](https://club.dns-shop.ru/software/Видео-лаборатория-для-каждого-Обзор-MAGIX-Video-deluxe-Plus/)

Использование данных технологий помогает не практикующему психологу или рядовому воспитателю, на практических занятиях обсуждать затруднительные и конфликтные ситуации, проблемы и показывать различные приѐмы их решения.

Для обсуждения проблемных ситуаций мы берѐм, не только готовые видео из интернета, но и снятые своими силами.

#### **Источники:**

- 1. Интернет блог для заботливых мам «Любящие мамы» <https://www.youtube.com/channel/UCee6QJgYP7d2HGPLXn1bOmA>
- 2. Видео лаборатория для каждого! Обзор MAGIX Video deluxe Plus [https://club.dns-shop.ru/software/](https://club.dns-shop.ru/software/Видео-лаборатория-для-каждого-Обзор-MAGIX-Video-deluxe-Plus/)Видео-лаборатория-для-каждого-Обзор-[MAGIX-Video-deluxe-Plus/](https://club.dns-shop.ru/software/Видео-лаборатория-для-каждого-Обзор-MAGIX-Video-deluxe-Plus/)